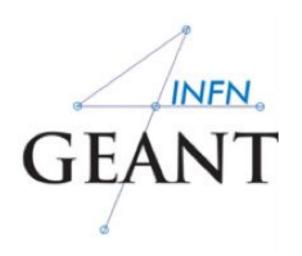

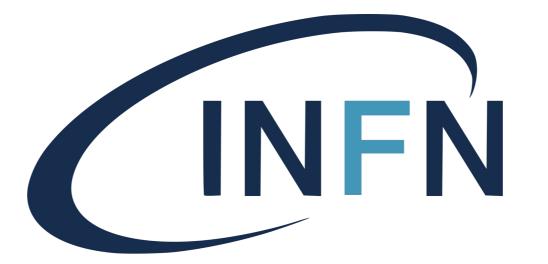

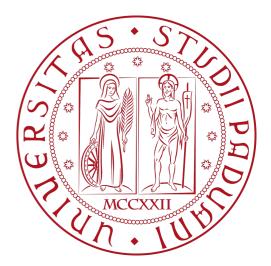

# <u>Generation of a</u> <u>Primary Event</u>

### Davide Chiappara University of Padova (UNIPD) Istituto Nazionale di Fisica Nucleare (INFN)

## User Classes

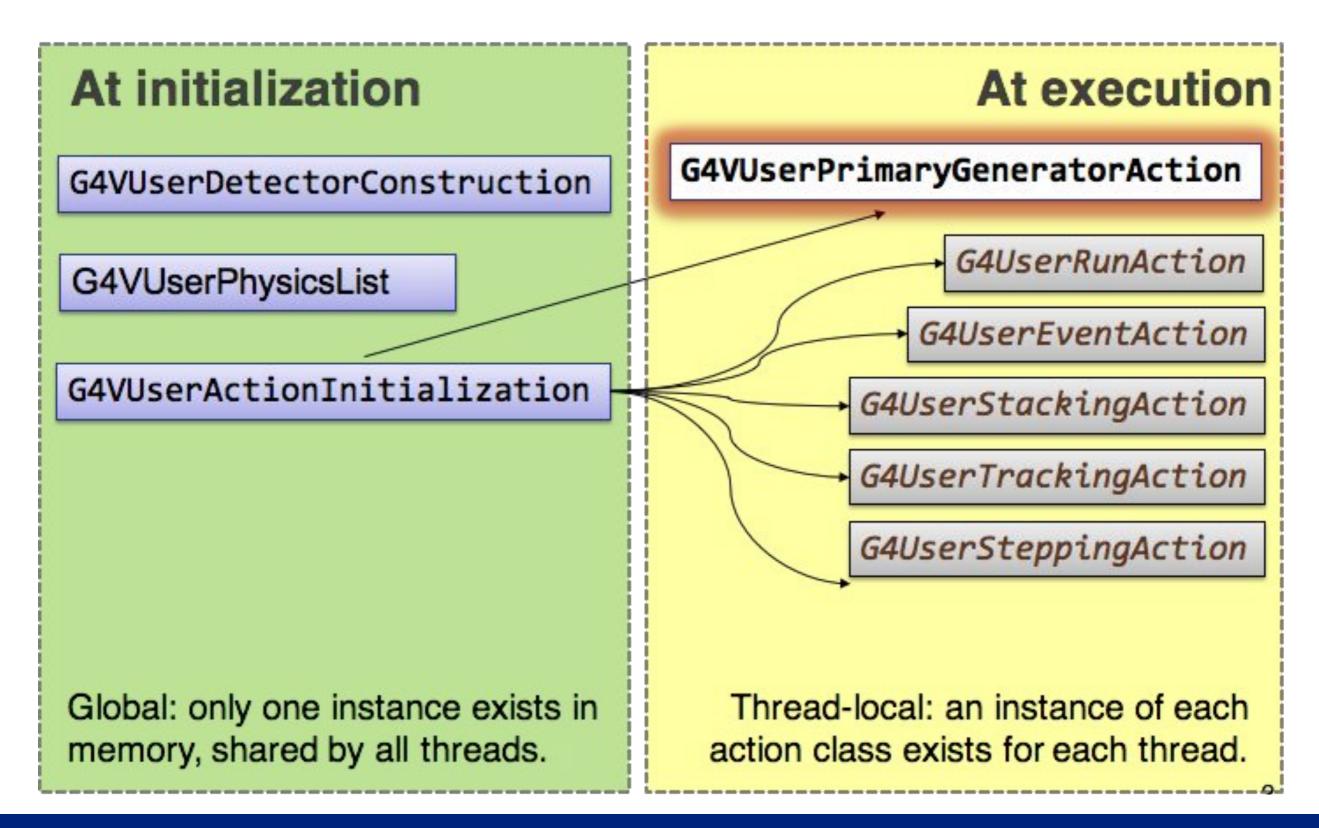

# The Primary is a mandatory action class

The **PrimaryGeneratorAction.cc** class file is an **Action** that must be defined. Actions are:

- Initialization classes:
  - Use: G4RunManager::SetUserInitialization() to define
  - Invoked at the initialization
     G4VUserDetectorConstruction;
     G4VUserPhysicsList;

### • Loop Actions:

- G4RunManager::SetUserAction() to define
- Invoked during an event loop
   G4VUserPrimaryGeneratorAction;
   G4UserRunAction;
  - G4UserStackingAction;
  - G4UserTrackingAction;
  - G4UserSteppingAction;

# G4VUserPrimaryGeneratorAction

Is one of the mandatory user classes and it controls the generation of primary particles

- This class does not generate primaries but invokes the GeneratePrimaryVertex() method to make the primary;
- It sends the primary particles to the G4Event object;

### Constructor

- Instantiate primary generator (i.e. G4ParticleGun())
   particleGun gun = new G4ParticleGun(n\_particle);
- Set the default values gun->SetParticleEnergy(1.0 \* GeV);

#### GeneratePrimaries() method

- Randomise particle-by-particle value;
- Set these values to primary generator;
- Invoke GeneratePrimaryVertex() method of primary generator;

### ... its concrete implementation

ExN02PrimaryGeneratorAction::ExN02PrimaryGeneratorAction( ExN02DetectorConstruction\* myDC) :myDetector(myDC) G4int n\_particle = 1; particleGun = new G4ParticleGun(n\_particle); // default particle G4ParticleTable\* particleTable = G4ParticleTable::GetParticleTable(); G4ParticleDefinition\* particle = particleTable->FindParticle("proton"); particleGun->SetParticleDefinition(particle); particleGun->SetParticleMomentumDirection(G4ThreeVector(0.,0.,1.)); particleGun->SetParticleEnergy(3.0\*GeV); ExN02PrimaryGeneratorAction::~ExN02PrimaryGeneratorAction() delete particleGun;

### Class constructor

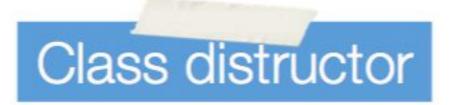

### ... its concrete implementation

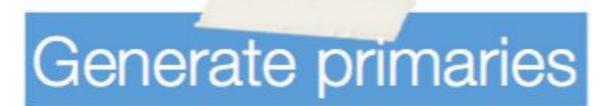

void ExN02PrimaryGeneratorAction::GeneratePrimaries(G4Event\* anEvent)

G4double position = -0.5\*(myDetector->GetWorldFullLength()); particleGun->SetParticlePosition(G4ThreeVector(0.\*cm,0.\*cm,position));

particleGun->GeneratePrimaryVertex(anEvent);

### GeneratePrimaries(G4Event\* aEvent) is the mandatory method

Geant4 provides three **G4VPrimaryGenerators**:

- G4ParticleGun
- G4HEPEvtInterface
- G4GeneralParticleSource

# G4HEPEvInterface

- Concrete implementation of **G4VPrimaryGenerator**
- Almost all event generators in use are written in FORTRAN but Geant4 does not link with any external FORTRAN code
- Geant4 provides an ASCII file interface for such event generators
- **G4HEPEvtInterface** reads an ASCII file produced by an Event generator and reproduce the G4PrimaryParticle objects.
- In particular it reads the /HEPEVT/ fortran block used by almost all event generators
- It does not give a place for the primary particle so the interaction point must be still set by the User

**G4ParticleGun**\* pG = new G4ParticleGun();

- Concrete implementation of **G4VPrimaryGenerator**
- It shoots a certain number of primary particles of a certain energy from a certain point at a certain time toward a certain direction
- Various "Set" methods are available (see

https://geant4.kek.jp/lxr/source//event/include/G4ParticleGun.hh)

void SetParticleEnergy(G4double aKineticEnergy); void SetParticleMomentum(G4double aMomentum); void SetParticlePosition(G4ThreeVector aPosition); void SetNumberOfParticles(G4int aHistoryNumber);

# G4ParticleGun()

```
void T01PrimaryGeneratorAction::GeneratePrimaries(G4Event* anEvent)
{ G4ParticleDefinition* particle;
  G4int i = (int) (5.*G4UniformRand());
  switch(i)
  { case 0: particle = positron; break; ... }
  particleGun->SetParticleDefinition(particle);
  G4double pp = momentum+(G4UniformRand()-0.5)*sigmaMomentum;
  G4double mass = particle->GetPDGMass();
  G4double Ekin = sqrt(pp*pp+mass*mass)-mass;
  particleGun->SetParticleEnergy(Ekin);
  G4double angle = (G4UniformRand()-0.5)*sigmaAngle;
  particleGun->SetParticleMomentumDirection
           (G4ThreeVector(sin(angle),0.,cos(angle)));
  particleGun->GeneratePrimaryVertex(anEvent);
```

You can repeat this for generating more than one primary particles

### G4GeneralParticleSource()

**G4GeneralParticleSource**\* GPS = new G4GeneralParticleSource();

- <u>https://geant4.kek.jp/lxr/source//event/include/G4GeneralParticleSource.hh</u>
- Concrete implementation of G4VPrimaryGenerator
   class G4GeneralParticleSource : public G4VPrimaryGenerator
- Is designed to replace the G4ParticleGun class
- It is design to allow specification of multiple **particle sources** each with independent definition of particle type, position, direction and energy distribution
- Primary vertex can be randomly chosen on the surface of a certain volume
- Momentum direction and kinetic energy of the primary particle can also be randomized
- Distribution defined by **UI commands**

## G4GeneralParticleSource()

#### **Online manual:**

http://geant4-userdoc.web.cern.ch/geant4-userdoc/UsersGuides/ForApplicationDeveloper/ html/GettingStarted/generalParticleSource.html?highlight=gps#macro-commands

- **/gps** main commands:
  - /gps/pos/type (Point, Planar, Beam, ...)
  - /gps/ang/type (iso, planar, cos, ...)
  - /gps/ene/type (Mono, Lin, Pow, …)
  - Many more!

### G4GeneralParticleSource()

#### Source I: point-like source, 100 MeV proton, along Z

- /gps/pos/type Point 0
- /gps/particle proton 0
- /gps/ene/mono 100 MeV 0
- /gps/direction 0. 0. 1. 0
- Source II: plane source (2x2 cm<sup>2</sup>), 100 MeV proton, along Z
  - /gps/pos/type Plane 0
  - /gps/pos/shape Square 0
  - /gps/pos/halfx 1. \* cm 0
  - /gps/particle proton 0
  - /gps/pos/halfy 1. \* cm 0
  - /gps/ene/mono 100 MeV 0
  - /gps/direction 0. 0. 1. 0

#### Source III: gaussian-like ( $\sigma_x$ and $\sigma_y$ = 2 cm), 100 MeV proton, along Z

- /gps/pos/type Beam 0
- /gps/pos/sigma\_x 2.0 \* cm 0
- /gps/pos/sigma\_y 2.0 \* cm 0
- /gps/particle proton 0
- /gps/ene/mono 100 MeV 0
- /gps/direction 0. 0. 1. 0

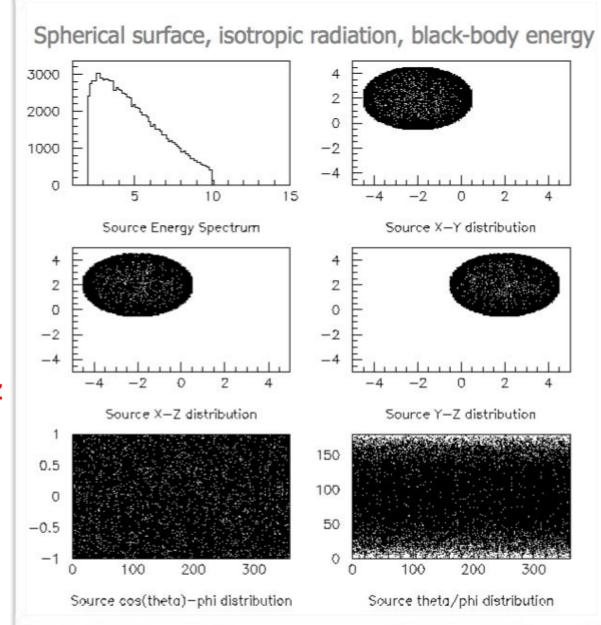

## ParticleGun Vs GPS

#### Particle Gun

- Simple and native
- Shoot one track at a time
- Easily to handle
- General Particle Source
  - Powerful
  - Controlled by UI commands (G4GeneralParticleSourceMessenger.hh)

✓ Almost impossible to control with set methods

- capability of shooting particles from a surface of a volume
- Capability of randomizing kinetic energy, position, direction following a user-specified distribution (histogram)

### If you need to shot primary particles from a surface of a complicated volume (outward or inward), GPS is the choice

### If you need a complicated distribution, GPS is the choice

### example/extended/.....

### •GPS /eventgenerator/exgps

### •HEPEvInterface

/runAndEvent/RE02/srcRE01PrimaryGeneratorAction.cc

# Task 2a Geant4 Particle Gun Task 2b Geant4 General Particle Source

Exercise 2a.1: Instantiate and customize the Particle Gun

```
// complete particle name, energy and momentum
G4ParticleDefinition* myParticle;
myParticle = G4ParticleTable::GetParticleTable()->FindParticle("...");
fGun->SetParticleDefinition(myParticle);
fGun->SetParticleEnergy(...);
fGun->SetParticleMomentumDirection(G4ThreeVector(...));
```

Exercise 2a.2: Change parameters of the particle gun

```
void PrimaryGeneratorAction::GeneratePrimaries(G4Event* anEvent)
{
    // Task 2a.2: Include the position randomization
    // Definition of the new original coordinates
    G4double x0 = ..., y0 = ..., z0 = ...;
    // Definition of the spatial extent of the uniform source
    G4double dx0 = ..., dy0 = ..., dz0 = ...;
    // Start the randomization of the initial coordinates using the G4UniformRand() function
    x0 += dx0*(G4UniformRand()-0.5);
    y0 += dy0*(G4UniformRand()-0.5);
    z0 += dz0*(G4UniformRand()-0.5);
    ...
    fGun->Set...
    fGun->Set...
```

# Task 2a Geant4 Particle Gun Task 2b Geant4 General Particle Source

#### Exercise 2b.1: Instantiate the GeneralParticleSource

```
PrimaryGeneratorAction::PrimaryGeneratorAction()
{
    // Task 2b.1: Comment out the particle gun creation and instatiate a GPS instead
    fGPS = new ...();
    // Task 2b.1: Set the same properties for the GPS (removing previous lines)
    fGPS->SetParticleDefinition(...);
    fGPS->GetCurrentSource()->GetEneDist()->SetMonoEnergy(...);
    fGPS->GetCurrentSource()->GetAngDist()->SetParticleMomentumDirection(G4ThreeVector(...));
    fGPS->GetCurrentSource()->GetPosDist()->SetCentreCoords(G4ThreeVector(...));
```

Exercise 2b.2: Changing GPS parameter from macro commands

Exercise 2b.3: Creating a complicated GPS source with macro commands

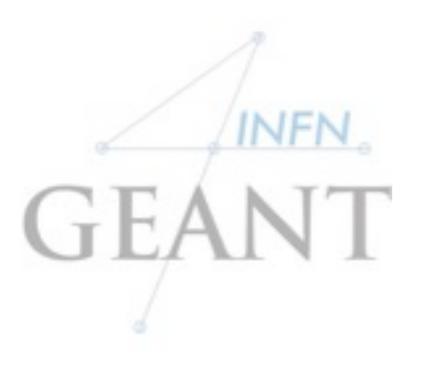

# ...lt's all!